# iMS2-HF -xxx Modular Dual Output Synthesizer

# **Overview and Basic Operation**

Models -

| Model   | Outputs | Feature        | Frequency<br>Range (MHz) | RF Output<br>Power |
|---------|---------|----------------|--------------------------|--------------------|
| iMS2-HF | 2       | Standard model | 25 – 400MHz              | >5mW               |

Options -xxx, combinations possible

ISOMET CORP, 10342 Battleview Parkway, Manassas, VA 20109, USA. Tel: (703) 321 8301, Fax: (703) 321 8546, e-mail: <u>isomet@isomet.com</u> *www.ISOMET.com* ISOMET (UK) Ltd, 18 Llantarnam Park, Cwmbran, Torfaen, NP44 3AX, UK. Tel: +44 1633-872721, Fax: +44 1633 874678, e-mail: <u>isomet@isomet.co.uk</u>

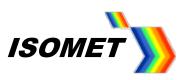

## Contents

| 1.  | Hardware Overview and Key features               |
|-----|--------------------------------------------------|
| 2.  | Single (Set Calibration) Tone5                   |
| 3.  | Local Tone Buffer5                               |
| 4.  | Enhanced Tone Mode (Ramp / Step mode)6           |
| 5.  | Image Mode8                                      |
| 6.  | Look-up-table (LUT)8                             |
| 7.  | RF power Level and Modulation9                   |
| 8.  | Technical Specifications                         |
| 9.  | Hardware Connection12                            |
| 10. | Power Amplifier Control13                        |
| 11. | LED Indicators14                                 |
| 12. | Connector pin-outs                               |
| 13. | Signal Timing Diagram21                          |
| 14. | External reference (ERC)21                       |
| 15. | Software22                                       |
| 16. | Direct programming of the DDS Synthesizer Chip28 |

## Supporting Documents:

Setting a static IP Address

Multiple iMS4's on a DHCP Server

iMS4 Isomet GUI Software Guide

iMS4 Compensation LUT Generation rev-C

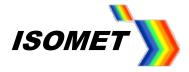

#### 1. Hardware Overview and Key features.

The diagram below illustrates a schematic of the iMS2-HF connected with a generic Power Amplifier **Before** operating the IMS2-HF, it will be necessary to load the USB Window drivers. (See section 10). The IMS2-HF operates from DC power and requires a 15V-24Vdc supply (0.7A at 24Vdc)

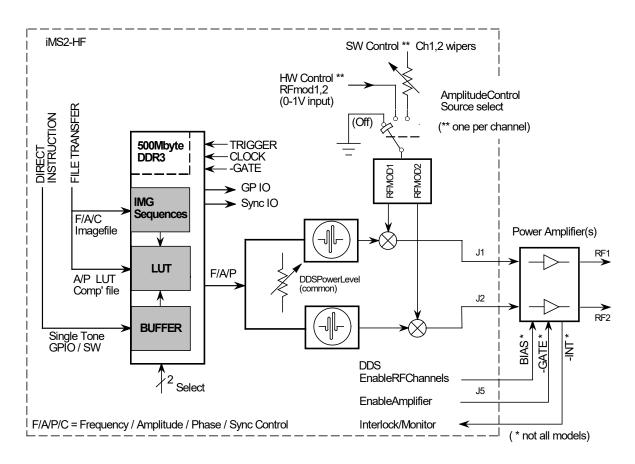

The iMS2 synthesizer operates in three basic modes

## 1.1 Local Tone Buffer (LTB) or Single Tone Mode.

This mode is useful for setting the AO Bragg Angle or switching rapidly between 256 preassigned points. The DDS synthesizer generates a single tone output at the specified Frequency, Amplitude and Phase or F/A/P triad.

Key features:

- Up to 95 KHz update rate.
- The required output tone may be selected via software control or from hardwired inputs.
- Option to bypass the LUT modifier (see LUT description below)

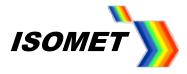

#### **1.2 IMAGE mode or Sequence mode.**

This mode is useful for generating larger more complex scan patterns.

An Image file (IMG) containing the desired frequency scan pattern is downloaded into memory space within the iMS2-HF. Output play back is under the control of user defined Image Trigger and Image Clock.

Key features:

- 16-bit Frequency.
- Update rate up to 2.8MHz, both channels.
- Any frequency pattern may be generated e.g. random, linear, step, saw tooth.
- Multiple frequency images can be uploaded in multiple play sequences.
- Simultaneous upload and play of image files
- Very large image size, in excess of 10million frequency points.

LUT and Image files can be generated on Excel Spread sheets and imported into the C++ project.

#### **Planned feature**

**1.3 Enhanced tone mode (Ramp / Step mode)** This mode uses the inherent sweep functions built into the DDS chip. Frequency, amplitude\*\* or phase can be ramped in value.

## **Control Features**

## Look-up-table (LUT)

A calibration or compensation look-up-table (LUT) contains frequency specific phase and amplitude data. Its purpose is to compensate for non-linearity and non-uniformities in the wider system. E.g. create efficient uniform intensity scan lines in an AOD base laser scanning system.

Initial values for the LUT are calculated and loaded into the IMS prior to running the Local Tone Buffer or Image modes. Subsequently, LUT values may be modified with real world measured data or integrated within a feedback mechanism.

#### Amplitude and Power Level control

Each frequency point is assigned a unique 10-bit amplitude value ranging from 0 -100% of the maximum RF power setting. This is a <u>relative value</u> and is dynamic i.e. able to change from output point to output point.

The maximum RF output power setting is defined by a combination of the iMS AmplitudeControl and DDSPowerLevel digital potentiometers. These are 8-bit static controls and together define the <u>absolute</u> RF power level of the IMS2-HF (and any connected power amplifier module).

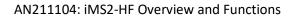

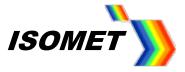

#### Auxiliary Digital and Analog I-O signals

The iMS2- also feature:

| Signal Description                                                         | Ident               |
|----------------------------------------------------------------------------|---------------------|
| 12 bit Synchronous output register, updated with the each new image point, | SDOR[011]           |
| 4 bits Asynchronous output,                                                | GP Out[13]          |
| 8 bits Asynchronous input,                                                 | GP In[18]           |
| 1 bit 24V PLC compatible opto relay output,                                | Laser bit           |
| 4 pairs RS422/encoder differential inputs ENC [                            | [A-P,A-N)(C-P,C-N)] |
| 2x Synchronous analog outputs, 0 - 2.5V full scale                         | AOUT_FrqAmp         |
| 1x Asynchronous analog output, 0 - 10V full scale                          | AOUT_DAC            |
| 2x Asynchronous analog inputs, 0 - 10V full scale                          | Aux_ADC1 2          |

#### Main operating modes and functions.

Please refer to the application program interface (API) documentation with the software development kit (SDK) available as a download.

#### 2. Single (Set Calibration) Tone.

Simplest mode. Direct programming of the DDS frequency, amplitude and phase values. Bypasses LUT compensation.

#### 3. Local Tone Buffer.

The Local tone buffer (LTB) area contains a maximum 256 F/A/P locations. The 256 F/A/P Tones may be rapidly addressed using 8x external LTB address lines\* or directly from the operating software.

| LTB ext'l address, J8<br>(pins 3,4,5,6,16,14,7,8). | Function            | Update rate |
|----------------------------------------------------|---------------------|-------------|
| 0 h FF h                                           | Select Tone address | 10.5usec    |

The compensation look up table (see below) may be applied to the Tone Buffer output if required.

When using Isomet iMS4 Studio, select "Extended External" control NOT "External"

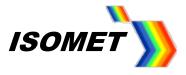

## 4. Enhanced Tone Mode (Ramp / Step mode).....PLANNED FEATURE

This mode uses the inherent sweep functions built into the DDS chip. Frequency, amplitude\*\* or phase can be ramped in value. For conciseness, only frequency ramps and steps will be described.

#### 4.1 Ramp Mode

A ramp or chirp is generated by rapidly incrementing the frequency. The number of increment steps and duration of the ramp are user programmable. Each output can be programmed with different ramp parameters.

The ramps are initiated from the GUI or applying a signal to the external Profile inputs on connector J8

Available functions:

- Independent Up Down ramp slopes.
- Dwell (stop at end value) or no-dwell (return to start value) at end of sweep duration.
- Set amplitude value for ramp. (remains constant for the ramp duration).

The Ramp mode offers the fastest frequency sweep capability, with a minimum dwell time of 8nsec per frequency increment.

Independent sliders for each of the four output channels define:

- Duration of the rising slope increment.
- Duration of the falling slope increment.
- The number of points for each ramp, up or down.

The falling slope only applies if 'Dwell' is selected in the *Mode* pull down menu.

A **Frequency Sweep no dwell** immediately returns to the start value after the end value has been reached

A **No-Dwell** sweep immediately returns to the **Start** slider value (SO) after the **End** slider value (EO) has been reached

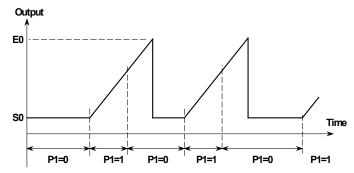

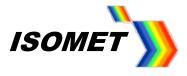

A **Frequency Sweep Dwell** only returns to the start value after a falling edge transition on the appropriate profile input

A **Dwell** sweep only returns to the **Start** slider value (SO) after a falling edge transition on the appropriate profile input

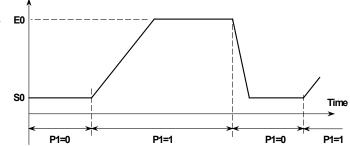

Both plots show a ramp on output J2, controlled using input P1

Output

(\*\*An internal limitation in the DDS chip prevents amplitude ramps in the Enhanced tone mode).

## 4.2 Step mode

This is essentially a two-level sweep or two-level modulation. Step mode may be applied to the Frequency, Amplitude or Phase. Dwell/No dwell has no function.

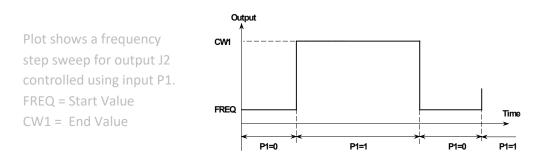

## Amplitude

The amplitude level across a Frequency or Phase sweep (or step) remains a constant. The value is set by a combination of the **DAC Current** level buttons (Full , ½, ¼, ½) and the sliders on the **Signal Path** panel.

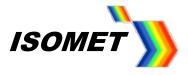

#### 5. Image Mode.

An Image contains multiple F/A/P data points pre-arranged to give the desired frequency or scan pattern. Image playback is initiated with the Image Trigger. The output update rate is determined by the Image Clock. The Image trigger and clock may be software generated or applied from an external source. At each clock edge, the next location in the Image Memory area is addressed. The frequency and amplitude data point is read and modified by the LUT data (see below). The resultant F/A/P triad is routed to the DDS registers. An update clock is then issued to the DDS chips and both RF outputs are simultaneously updated with a new Frequency, Amplitude and Phase value. Any programmed Synchronous control data will also be updated on the appropriate I/O port.

Multiple images can be grouped together into a play sequence. Each image within a sequence can have unique properties such as clock rate and post image delay. Likewise multiple sequences can be defined and queued. These are uploaded into the iMS DDR memory and played in FIFO order. Memory is dynamically allocated to permit flexibility in the size and number of both the images and sequences, and to allow simultaneous upload and output of data. The total number of images (excluding repeats) is 4096. The size of a single image is in excess of a 1million F/A/P points.

## 6. Look-up-table (LUT).

The LUT is frequency-addressed look-up-table for applying amplitude and phase compensation to the RF signal output. The tables are indexed by the nearest programmed LUT frequency to the demanded output frequency. Table entries are linearly spaced in frequency from the lowest to highest supported. The number of entries in the table is hardware specific. At a minimum, the LUT must contain amplitude compensation data over the desired frequency range of interest.

LUT Size: 2047 entries equally spaced from 25 – 400MHz.

Primary features: Frequency dependent compensation data:

•Amplitude: a value between 0 and 100% for modifying the output amplitude according to frequency. Used for compensating variations in AO efficiency and power amplifier gain.

•Phase: 0 - 360 degrees. Value represents the phase offset between adjacent channels . Typically applied to beam steered (= phased array) AO deflector designs. Channel 1 is the reference and unmodified. Channel 2 will exhibit the phase differential relative to Ch'l 1.

## Secondary features: Synchronous output data

•Sync Analog: A value between 0.0 and 1.0 that can be output on one of the synchronous DAC outputs (J7).Updated in step with the specified output RF frequency(s).

•Sync Digital: A binary value that can be output on the synchronous digital outputs. Updated in step with the specified RF output frequency(s).

The Isomet Studio GUI released with the iMS SDK after v1-7-0 provide a Compensation Function to generate and optimize LUT files. Default LUT files are provided on our website.

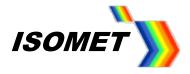

#### 7. RF power Level and Modulation.

The output RF power at each frequency is determined by the combination of static controls and point specific amplitude data value.

**Static Asynchronous Controls.** Applies to all operating modes. Purpose: To set the maximum safe operating RF power level.

a: DDS Power Level. 8-bit non-volatile digital pot. Always programmed.
 Sets the DDS chip output level using a dedicated digital pot. Common to both outputs.
 Typical values 50 – 90%

<< and >>

- b: Channel Specific *Amplitude Control Source*. This drives the amplitude modulation input of a discrete RF mixer, one per channel. Must select and apply a valid source -
- **01**: CH-WIPER1 ( or 2). An internal 8-bit non-volatile digital pot, one per RF channel.
- **00**: EXTERNAL signals\*, one per RF channel, output proportional to applied control voltage.

Typical values written and stored to CH-Wiper = 50 - 100%

The above controls should be set in combination so that the AO device is operated at optimum efficiency without saturating the connected power amplifiers and/or applying excessive RF power to the AO device. Starting values will be provided on the appropriate test data sheets

\* Can be wired together to combine multiple channels onto a common control input. 0-1V, ~50-ohm / channel. May also used for fast asynchronous amplitude modulation.

## Dynamic Synchronous Control.

Purpose: To dynamically control the RF power level up to the maximum level defined by the Static Asynchronous Controls (above) according to the output frequency. E.g. to control the diffracted laser intensity at a specific scan angle.

c: <u>Tone Buffer mode</u>

The 10-bit amplitude data value associated with a specific frequency value. This is multiplied by the LUT amplitude calibration factor for that frequency point.

<< or >>

d: <u>Image mode</u>

The 10-bit amplitude data value associated with a specific frequency value. This is multiplied by the LUT amplitude compensation factor for that frequency point.

For a typical AO scanning application, the Image amplitude data is a simple "On" or "Off" value. The LUT is programmed with the variable amplitude compensation data that creates the desired weighting for the scan intensity profile.

In both cases, the LUT can be bypassed if required. The LUT is applied by default.

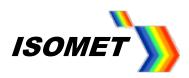

## 8. Technical Specifications.

## Image Mode

| Timing                                | Value                                  | Condition                                                                       |
|---------------------------------------|----------------------------------------|---------------------------------------------------------------------------------|
| Frequency Settling Time               | One cycle at<br>output RF<br>frequency | Step change in Image data value.<br>Phase accumulator resync = OFF (default)    |
| Frequency Settling Time               | < 40nsec                               | Step change in Image data value<br>Phase accumulator resync = ON per clk update |
| RF Output Delay from Image Clk edge   | 600nsec                                |                                                                                 |
| Sync Output Delay from Image Clk edge | 60nsec                                 |                                                                                 |
| Minimum Trigger to Clock edge         | 10nsec                                 |                                                                                 |
| Maximum Image Clock rate              | 2.8 MHz                                |                                                                                 |
| Minimum Image Clock rate              | 0 Hz                                   |                                                                                 |

| GATE, TRIGGER, CLOCK inputs. J9, J10, J11 | Value        | Condition       |
|-------------------------------------------|--------------|-----------------|
| Absolute Maximum Input Voltage            | 5.5V         | Per input.      |
| Recommended Input Voltage                 | 3V < Vh < 5V | Vh = Logic High |
| Minimum Input Voltage                     | 0V           |                 |

Active edge of the external Clock or Trigger inputs is user programmable . Default = rising

\* Future planned optimization. Please contact Isomet

## Local Tone Buffer Mode

| Timing                            | Value  | Condition             |
|-----------------------------------|--------|-----------------------|
| Frequency Settling Time           |        | See Image mode values |
| Output Delay - LTB address change | 6 usec |                       |
| Maximum LTB address rate          | 95KHz  |                       |
| Minimum LTB address rate          | 0 Hz   |                       |

| LTB address, input Voltages, J8           | Value        | Condition       |
|-------------------------------------------|--------------|-----------------|
| Absolute Maximum Input Voltage            | 5.5V         | Per input.      |
| Recommended Input Voltage,                | 3V < Vh < 5V | Vh = Logic High |
| Minimum Input Voltage                     | 0V           |                 |
|                                           |              |                 |
| Opto-isolated, signal source sink current | 16mA         | Per input       |

## **External Modulation Inputs, J8**

| Parameter                       | Value    | Condition                                |
|---------------------------------|----------|------------------------------------------|
| RF output Rise time             | < 40nsec | Step change in external modulation input |
| Output Delay - Modulation input | 50nsec   | Step change in external modulation input |
| Absolute Maximum Input Voltage  | 2V       | Per input.                               |
| Recommended Input Voltage       | 1V       |                                          |
| Minimum Input Voltage           | 0V       |                                          |
| Input impedance                 | ~50Ω     | Per input                                |
| On:Off ratio                    | > 35dB   | Full range                               |
| Maximum modulation rate         | 10MHz    |                                          |
| Minimum modulation rate         | 0 Hz     |                                          |

#### **RF power control, SDK**

| Max – Min                                          | Full Range | Condition                        |
|----------------------------------------------------|------------|----------------------------------|
| DDS Power Level                                    | ~ 8dB      | All other variables at max power |
| Amplitude Control Source : Ch-Wiper or Ext'l input | 39dB       |                                  |
| Image or LTB Amplitude data                        | 48dB       | 10bit range                      |
|                                                    |            |                                  |

#### RF outputs, J1,J2

| RF Output                    | Full Range     | Condition     |  |  |
|------------------------------|----------------|---------------|--|--|
| Maximum output power         | > 7mW / 0.9dBm | At 275MHz,    |  |  |
| Frequency Stability          | +/- 2.5ppm     | -40C to +85C  |  |  |
| Spurious output              | > 40dBc        |               |  |  |
| Harmonics                    | > 25dBc        | At 1mW output |  |  |
| Channel to Channel Isolation | > 43dB         | At 1mW output |  |  |

Typical output levels at 275MHz, peak-peak voltage, **50ohm** termination (0.64Vpp=1mW=0dBm)

|       |      | Ch1,2,3,4 level / Ext'l modulation Level |       |       |       |      |       |      |      |      |      |
|-------|------|------------------------------------------|-------|-------|-------|------|-------|------|------|------|------|
|       | 0%   | 10%                                      | 20%   | 30%   | 40%   | 50%  | 60%   | 70%  | 80%  | 90%  | 100% |
|       | 10%  | 0.012                                    | 0.014 | 0.015 | 0.017 | 0.02 | 0.027 | 0.04 | 0.06 | 0.11 | 0.21 |
|       | 20%  | 0.032                                    | 0.035 | 0.04  | 0.05  | 0.06 | 0.07  | 0.09 | 0.14 | 0.24 | 0.40 |
|       | 30%  | 0.075                                    | 0.08  | 0.09  | 0.10  | 0.12 | 0.14  | 0.18 | 0.24 | 0.36 | 0.60 |
| Level | 40%  | 0.14                                     | 0.16  | 0.17  | 0.19  | 0.21 | 0.24  | 0.29 | 0.36 | 0.49 | 0.76 |
|       | 50%  | 0.23                                     | 0.24  | 0.26  | 0.28  | 0.31 | 0.35  | 0.40 | 0.49 | 0.64 | 0.92 |
| DDS   | 60%  | 0.33                                     | 0.34  | 0.36  | 0.38  | 0.41 | 0.45  | 0.51 | 0.60 | 0.76 | 1.07 |
| -     | 70%  | 0.41                                     | 0.43  | 0.45  | 0.48  | 0.51 | 0.56  | 0.63 | 0.73 | 0.89 | 1.21 |
|       | 80%  | 0.46                                     | 0.48  | 0.51  | 0.54  | 0.58 | 0.64  | 0.72 | 0.82 | 1.00 | 1.34 |
|       | 90%  | 0.51                                     | 0.53  | 0.56  | 0.60  | 0.64 | 0.70  | 0.79 | 0.90 | 1.10 | 1.45 |
|       | 100% | 0.54                                     | 0.57  | 0.60  | 0.64  | 0.69 | 0.75  | 0.85 | 0.98 | 1.20 | 1.56 |

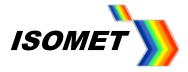

#### 9. Hardware Connection.

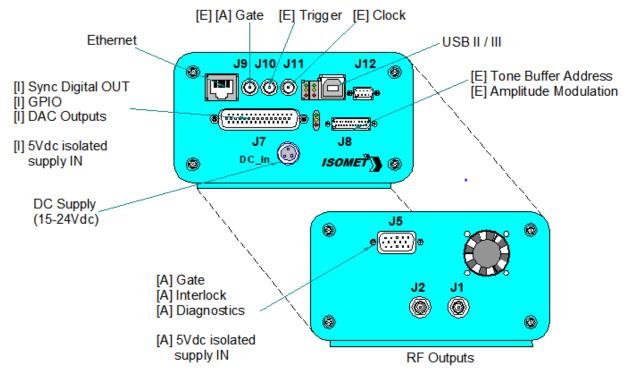

Minimum Connections:

USB II / III or Ethernet to a host PC. DC Supply, 15V / 2A minimum to 24V / 1.0A maximum One or more RF outputs, as required.

Recommended channel connections

| AOD / Amplifier Channels | iMS Outputs |
|--------------------------|-------------|
| Single output            | Either      |
| Dual                     | J1, J2      |

Optional connections are identified as follows:

[E] = hardwired control signals from external signal source(s).

Functionally equivalent software generated control signal are provided in the SDK.

[I] = opto-isolated IO buffered signals requiring an external 5Vdc supply connection to J7 or J8

[A] = external power amplifier connections (see explanation below)

The iMS2-HF features external power amplifier diagnostic and control signals. These are available on J5. J5 will require 5V opto isolator dc feed (5V\_RFA) from the connected RF amplifier. An appropriate interface card must exist within the power amplifier.

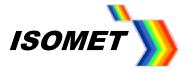

#### **10.** Power Amplifier Control

The iMS2 allows control and diagnostics functions for connected equipment fitted with a suitable interface.

#### • Enable/Gate Control

With few exceptions, most Isomet existing power amplifier modules require an active low Gate or Enable signal to operate and will output a normally closed over-temperature thermal interlock signal.

#### • Diagnostics

Certain amplifier models feature diagnostic outputs including:

- Forward and reflected RF power (between the PA outputs and connected AO device/load).

- Temperature of the PA
- DC current
- Temperature of the AO device

These are communicated via I2C bus on J5.

Examples include:

| Model        | Channels | Power/ch  | Frequency Range | Enable/Gate<br>Control | Diagnostics |
|--------------|----------|-----------|-----------------|------------------------|-------------|
| AF0 series   | 1        | 2,4,or 7W | Model dependent | NA                     | NA          |
| AG0 series   | 1        | 1W        | Model dependent | NA                     | NA          |
| RFA0120-2-15 | 4        | 15W       | 100-140         | J5                     | J5          |
| RFA0140-2-15 | 4        | 15W       | 120-160         | J5                     | J5          |
| RFA0170-2-15 | 4        | 15W       | 120-160         | J5                     | J5          |
|              |          |           |                 |                        |             |

NA= not applicable

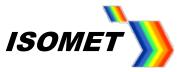

#### 11. LED Indicators.

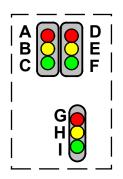

#### Top Stack, Controller PCB

| Ident | LED                                      | Mode                                           | iMS4-P                        |  |
|-------|------------------------------------------|------------------------------------------------|-------------------------------|--|
| A     | RED (top left)                           | If illuminated                                 | Not Downloading File          |  |
| В     | Yellow                                   | If illuminated Downloading File                |                               |  |
| С     | Green                                    | Green Pulsing Controller OK                    |                               |  |
| D     | RED (top right)                          | top right) If illuminated Image output stopped |                               |  |
| E     | Yellow If illuminated Waiting on Trigger |                                                | Waiting on Trigger            |  |
| F     | Green                                    | If illuminated                                 | Image playing / output active |  |

#### Lower stack. Synthesizer PCB

| ldent | LED       | Mode        | Stand Alone<br>iMS4- | In combination with PA<br>J5 <u>connected</u>                  |
|-------|-----------|-------------|----------------------|----------------------------------------------------------------|
| G     | RED (top) | Constant on | DC power On          | Thermal Interlock Open (= fault)<br>or GATE input J9 = low/OFF |
| Н     | Yellow    | Constant on | NA                   | PA is enabled. Thermal Interlock OK                            |
| I     | Green     | Pulsing     | Synthesizer OK       | Synthesizer OK                                                 |

#### DC power applied, USB communication problem

If the 6x LED's (A,B,C,D,E,F) are constantly illuminated, then USB communication has not been established. In this case:

- a: Ensure USB driver is loaded (see section 10)
- b: Cycle DC power

and /or

c: Disconnect then reconnect USB

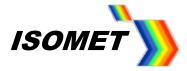

## 12. Connector pin-outs.

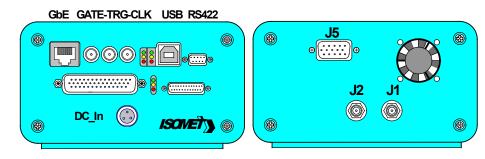

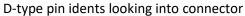

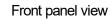

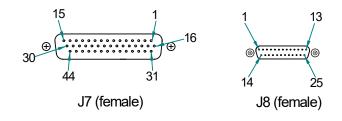

Pin-out descriptions as follows:

Circuit details for opto-isolated inputs / outputs on J7 and J8 connector

Recommended drive circuit for opto-isolated logic inputs

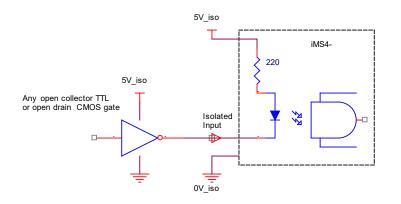

Opto-isolated logic output schematic

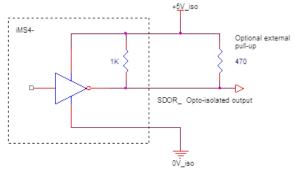

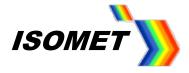

**SDOR output trace at 1.2MHz Image clock rate** SD00,1,2,3 are optimized for faster clock rates.

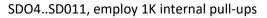

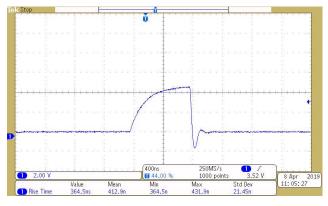

SDO0..SD03, 330R internal pull-ups

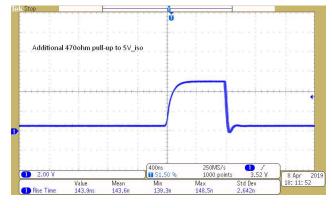

#### J8, 25way micro-D connector

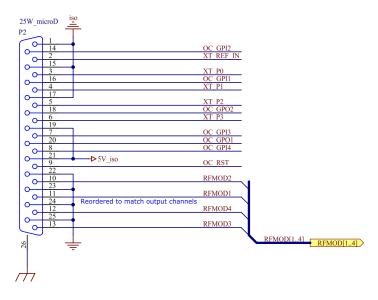

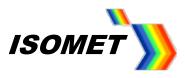

# J8: Main connector for external control signals

(Micro-D to full size D-type converter cable available).

| Connector             | Туре           | 25way micro-D              |                                    |                             |            |
|-----------------------|----------------|----------------------------|------------------------------------|-----------------------------|------------|
|                       | Ident          | J8                         |                                    |                             |            |
| Cianal                | Cianal         | Turan                      | Description                        | Alternateuro                | Pin        |
| Signal<br>Designation | Signal         | <u>Type</u>                | Description                        | <u>Alternate use</u>        | <u>Pin</u> |
| NA                    |                |                            |                                    |                             | 12         |
| NA                    |                |                            |                                    |                             | 24         |
| NA                    |                |                            |                                    |                             | 13         |
| NA                    |                |                            |                                    |                             | 25         |
| RFmod2                | In             | Analog, 0-10V              | External amplitude control for RF2 | Analog, 0-1V option         | 10         |
| A_Rtn                 |                | Analog                     | Analog return                      | ,                           | 22         |
| RFmod1                | In             | Analog, 0-10V              | External amplitude control for RF1 | Analog, 0-1V option         | 11         |
| A Rtn                 |                | Analog                     | Analog return                      | ,                           | 23         |
|                       |                |                            |                                    |                             |            |
| RST                   | In             | Opto isolated logic        | Reset                              |                             | 9          |
| REF_IN                | In             | Opto isolated logic        | Reference Frequency (Optional)     |                             | 2          |
|                       |                |                            |                                    |                             |            |
| GP I1                 | In             | Opto isolated logic        | LTB location/address, bit4         | Async general purpose input | 16         |
| GP I2                 | In             | Opto isolated logic        | LTB location/address, bit5         | Async general purpose input | 14         |
| GP I3                 | IN             | Opto isolated logic        | LTB location/address, bit6         | Async general purpose input | 7          |
| GP I4                 | In             | Opto isolated logic        | LTB location/address, bit7         | Async general purpose input | 8          |
| GP 01                 | Out            | Opto isolated logic        | Async general purpose output       |                             | 20         |
| GP O2                 | Out            | Opto isolated logic        | Async general purpose output       |                             | 18         |
| D_Rtn                 | DC             |                            | isolated OV / signal return input  | 0V                          | 17         |
| PO                    | In             | Opto isolated logic        | LTB location/address, bit0         | Profile select, bit0        | 3          |
| P1                    | In             | Opto isolated logic        | LTB location/address, bit1         | Profile select, bit1        | 4          |
| P2                    | In             | Opto isolated logic        | LTB location/address, bit2         | Profile select, bit2        | 5          |
| P3                    | In             | Opto isolated logic        | LTB location/address, bit3         | Profile select, bit3        | 6          |
| D Rtn                 | DC             |                            | isolated OV / signal return input  | 0V                          | 1          |
| D_Rtn                 | DC             |                            | isolated OV / signal return input  | OV                          | 15         |
|                       |                |                            |                                    |                             |            |
| 5V_iso                | DC             |                            | Isolated 5V DC supply input        | 5V output, 10mA             | 19         |
| 5V_iso                | DC             |                            | Isolated 5V DC supply input        | 5V output, 10mA             | 21         |
| D_Rtn                 | DC             |                            | isolated 0V / signal return input  | 0V                          | 17         |
| Notes:                |                |                            |                                    | Кеу:                        |            |
| Type Logic = TTL      | or 5V CMOS     |                            |                                    | GP = General Purpose        |            |
| Drive inputs with     | open collecto  | or or open drain gate, 16m | A sink                             | LTB = Local Tone Buffer     |            |
| Open collector o      | utputs with in | ternal 1Kohm pull-up to 5  | /_iso                              |                             |            |

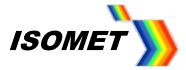

## J7, 44way high density-D connector

Connection for auxiliary I-O signals

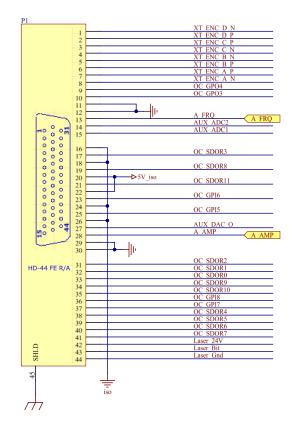

| Connector     | Туре   | 44way HD-D            | T                                 |               |            |
|---------------|--------|-----------------------|-----------------------------------|---------------|------------|
|               | Ident  | J7                    |                                   |               |            |
| <u>Signal</u> | Signal | Type                  | Description                       | Alternate use | <u>Pin</u> |
| Designation   |        |                       |                                   |               |            |
| SDOR0         | Out    | Opto isolated logic   | Synchronous-Digital Output bit0   |               | 33         |
| SDOR1         | Out    | Opto isolated logic   | Sync-Digital Output bit1          |               | 32         |
| SDOR2         | Out    | Opto isolated logic   | Sync-Digital Output bit2          |               | 31         |
| SDOR3         | Out    | Opto isolated logic   | Sync-Digital Output bit3          |               | 17         |
| SDOR4         | Out    | Opto isolated logic   | Sync-Digital Output bit4          |               | 38         |
| SDOR5         | Out    | Opto isolated logic   | Sync-Digital Output bit5          |               | 39         |
| SDOR6         | Out    | Opto isolated logic   | Sync-Digital Output bit6          |               | 40         |
| SDOR7         | Out    | Opto isolated logic   | Sync-Digital Output bit7          |               | 41         |
| SDOR8         | Out    | Opto isolated logic   | Sync-Digital Output bit8          |               | 19         |
| SDOR9         | Out    | Opto isolated logic   | Sync-Digital Output bit9          |               | 34         |
| SDOR10        | Out    | Opto isolated logic   | Sync-Digital Output bit10         |               | 35         |
| SDOR11        | Out    | Opto isolated logic   | Sync-Digital Output bit11         |               | 21         |
| D_Rtn         | Out    |                       | isolated 0V / signal return input | 0V            | 26         |
| ENC_D_N       | In     | 5V differential logic | Encoder Input N, Channel D        |               | 1          |
| ENC_D_P       | In     | 5V differential logic | Encoder Input P                   |               | 2          |
| ENC_C_P       | In     | 5V differential logic | Encoder Input P, Channel C        |               | 3          |
| ENC_C_N       | In     | 5V differential logic | Encoder Input N                   |               | 4          |
| ENC_B_N       | In     | 5V differential logic | Encoder Input N, Channel B        |               | 5          |
| ENC_B_P       | In     | 5V differential logic | Encoder Input P                   |               | 6          |
| ENC_A_P       | In     | 5V differential logic | Encoder Input P, Channel A        |               | 7          |

## AN211104: iMS2-HF Overview and Functions

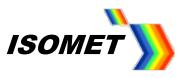

| ENC_A_N           | In             | 5V differential logic        | Encoder Input N                             |                      | 8  |
|-------------------|----------------|------------------------------|---------------------------------------------|----------------------|----|
| D_Rtn             | In             | (5V_iso supply required)     | isolated 0V / signal return input           | 0V                   | 16 |
| GP 15             | In             | Opto isolated logic          | Asynchronous GP logic input                 |                      | 25 |
| GP 16             | In             | Opto isolated logic          | Async GP input                              |                      | 23 |
| GP 17             | In             | Opto isolated logic          | Async GP input                              |                      | 37 |
| GP 18             | In             | Opto isolated logic          | Async GP input                              |                      | 36 |
| GP O3             | Out            | Opto isolated logic          | Async GP logic output                       |                      | 9  |
| GP O4             | Out            | Opto isolated logic          | Async GP output                             |                      | 10 |
| D_Rtn             | Out            |                              | isolated OV / signal return input           |                      | 24 |
| 24V_laser         | In             | PLC                          | Laser Opto-Supply                           |                      | 42 |
| Laser_Bit         | Out            | PLC                          | Laser Opto relay bit Tr/Tf < 50usec)        |                      | 43 |
| Gnd_laser         | In             | PLC                          | Laser Opto-Gnd                              |                      | 44 |
| AOUT_Frq          | Out            | Analog                       | 8-bit analog representation of Image freq   |                      | 13 |
| AOUT_Amp          | Out            | Analog                       | 8-bit analog equivalent of Image amplitude  |                      | 28 |
| A_Rtn             | Out            | Analog                       | Analog return                               |                      | 30 |
| AOUT_DAC          | Out            | Analog                       | GP 12-bit DAC analog output.                |                      | 27 |
| A_Rtn             | Out            | Analog                       | Analog return                               |                      | 29 |
| Aux_ADC1          | In             | Analog                       | GP Analog input to a 12-bit ADC (0 to 10V). |                      | 15 |
| A_Rtn             | In             | Analog                       | Analog return                               |                      | 11 |
| Aux_ADC2          | In             | Analog                       | GP Analog input to a 12-bit ADC (0 to 10V). |                      | 14 |
| A_Rtn             | In             | Analog                       | Analog return                               |                      | 12 |
| 5V_iso            | DC             |                              | Isolated 5V DC supply input                 | 5V output, 10mA      | 22 |
| 5V_iso            | DC             |                              | Isolated 5V DC supply input                 | 5V output, 10mA      | 20 |
| D_Rtn             | DC             |                              | isolated OV / signal return input           | 0V                   | 18 |
| Notes:            |                |                              |                                             | Кеу:                 |    |
| Type Logic = TTL  | or 5V CMOS     |                              | <u> </u>                                    | GP = General Purpose |    |
| Drive inputs with | open collect   | or or open drain gate, 16mA  | sink                                        |                      |    |
| Open collector or | utputs with ir | nternal 1Kohm pull-up to 5V_ | iso                                         |                      |    |

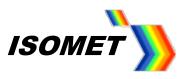

#### **Other Connectors**

| Connector   | Туре     | see table           |                                       |                      |                      |          | ļ        |
|-------------|----------|---------------------|---------------------------------------|----------------------|----------------------|----------|----------|
|             | ldent    | see table           |                                       |                      |                      |          | ļ        |
| Signal      | Signal   | Туре                | Description                           | Alternate use        | Connector            | Ident    | Pin      |
| Designation | Sigilai  | Туре                | Description                           | <u>Alternate use</u> | Connector            | iueni    | <u></u>  |
| Designation |          |                     | Communication                         |                      |                      |          |          |
| Ethernet    | In/Out   | Logic               | GbE                                   |                      | RJ45                 |          |          |
| USB Serial  | In/Out   | Logic               | USB II / USBIII                       |                      | B-type               | -        |          |
|             |          | 20810               |                                       |                      | B type               |          |          |
| RX-P        | In       | Logic               | RS422 receive+                        |                      | 9-way D              | J12      | 2        |
| RX-N        | In       | Logic               | RS422 receive-                        |                      | 9-way D              | J12      | 1        |
| TX-P        | Out      | Logic               | RS422 transmit+                       |                      | 9-way D              | J12      | 7        |
| TX-N        | Out      | Logic               | RS422 transmit-                       |                      | 9-way D              | J12      | 6        |
| Rtn         | Gnd      |                     | Sig Rtn                               |                      | 9-way D              | J12      | 5        |
|             |          |                     |                                       |                      |                      |          |          |
|             |          |                     | DC Supply                             |                      |                      |          | ļ        |
| Vdc         | DC       | DC-In               | Supply 15V -24V dc, <0.4A             |                      | 3w TINI-Q            |          | 1        |
|             | 0V       | DC-In               |                                       |                      | 3w TINI-Q            |          | 2        |
|             |          |                     | SMA Coax Connections                  |                      |                      |          |          |
| Gate        | In       | Logic               | Enable power amplifiers via J5        | POF input            | SMA coaxial          | J9       | Centre   |
| Rtn         | Gnd      | LUBIC               | Sig Rtn                               | i or input           |                      |          | Outer    |
|             |          |                     |                                       |                      |                      |          | outer    |
| Trigger     | In       | Logic               | Trigger Image Data Output             | POF input            | SMA coaxial          | J10      | Centre   |
| Rtn         | Gnd      |                     | Sig Rtn                               |                      |                      |          | Outer    |
|             |          |                     |                                       |                      |                      |          |          |
| Clock       | In       | Logic               | Clock Image Data                      | POF input            | SMA coaxial          | J11      | Centre   |
| Rtn         | Gnd      |                     | Sig Rtn                               |                      |                      |          | Outer    |
|             |          |                     |                                       |                      |                      |          |          |
| Ch0         | Analog   | RF                  | RF1 frequency output, 50 $\Omega$     |                      | SMA coaxial          | J1       | Centre   |
| Rtn         | Gnd      |                     | Sig Rtn                               |                      |                      |          | Outer    |
| Ch1         | Analog   | RF                  | RF2 frequency output, 50 $\Omega$     |                      | SMA coaxial          | J2       | Centre   |
| Rtn         | Gnd      |                     | Sig Rtn                               |                      |                      |          | Outer    |
|             |          |                     |                                       |                      |                      |          |          |
|             |          |                     |                                       |                      |                      |          |          |
|             |          |                     |                                       |                      |                      |          |          |
|             |          |                     |                                       |                      |                      |          |          |
|             |          |                     |                                       |                      |                      |          |          |
| 5V RFA      | In       |                     | Opto supply from connected PA         | 5V, 20mA out         | 15w-HD D             | J5       | 1        |
| 5V RFA      | In       |                     | Opto supply from connected PA         | 5V, 20mA out         | 15w-HD D             | J5       | 10       |
| OV_RFA      | In       |                     | Opto 0V from connected PA             | 0V                   | 15w-HD D             | J5       | 4        |
| OV_RFA      | In       |                     | Opto 0V from connected PA             | 0V                   | 15w-HD D             | J5       | 7        |
| <del></del> |          |                     | · · · · · · · · · · · · · · · · · · · |                      |                      | _        |          |
| SCL_RFA_TX  | 10       | Opto isolated logic | I2C Clock_TX                          |                      | 15w-HD D             | J5       | 2        |
| SCL_RFA_RX  |          | Opto isolated logic | I2C Clock_RX                          |                      | 15w-HD D             | J5       | 3        |
| SDA_RFA_TY  | 10       | Opto isolated logic | I2C Data_TY                           |                      | 15w-HD D             | J5       | 5        |
| SDA_RFA_RY  |          | Opto isolated logic | I2C Data_RY                           |                      | 15w-HD D             | J6       | 6        |
| EXT-CONVST  | Out      | Opto isolated logic | Start ADC conversion                  |                      | 15w-HD D             | J5       | 8        |
| -EXT_GATE   | Out      | Opto isolated logic | Enable connected amplifier            |                      | 15w-HD D<br>15w-HD D | +        | <b>+</b> |
| EXT_GATE    | +        | Opto isolated logic | ADC conversion busy                   |                      | 15w-HD D<br>15w-HD D | J5       | 9<br>11  |
| EXT-INT_MON | In<br>In | Opto isolated logic | Interlocks valid monitor              |                      | 15w-HD D<br>15w-HD D | J5<br>J5 | 11       |
|             | -++      |                     |                                       |                      | 1.5 W 110 0          | ,,,      |          |

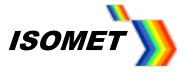

#### 13. Signal Timing Diagram

#### Applies to Image mode.

NOTE: For clarity, the 0.6usec latency between the External clock and the respective Output frequency point is not shown. This is a static delay and does not impact on Image Clock rate.

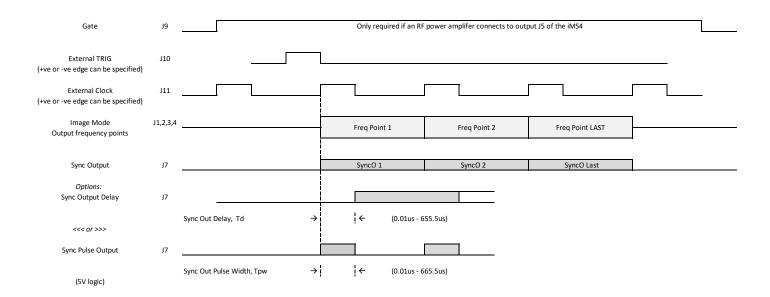

## 14. External reference (ERC)

iMS2-HF employs a PLL to generate the system clock for the DDS chips.By default, an internal 25MHz TCXO connects to the PLL reference clock input.Optionally, the user can provide an external reference clock on pin 2 (sig) / pin 1 (rtn) of J8.Contact Isomet for guidance to enable this option.

The ERC input requires a positive going digital signal and is 50 ohm terminated . The signal is routed to a 5V tolerant buffer and then a digital isolator. The buffer and digital isolator operate from an isolated 5V supply which the user needs to provide on pin 21 (+5V) / pin 17 (0V) of J8

**Reference Clock:** 

| Frequency: | Any multiple of 20KHz                |
|------------|--------------------------------------|
| Minimum    | 40KHz                                |
| Maximum    | 16MHz                                |
|            |                                      |
| Voltage:   | Positive only, 50ohm input impedance |
| Minimum    | 1.25V                                |
| Maximum    | 5.0V                                 |

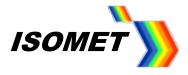

#### 15. Software.

The core of the Software Development Kit is the C++ iMS library and API. All interaction with iMS hardware ultimately passes through this API. However we have also provided a number of other software utilities and wrappers that allow you to use the iMS System at a higher level of abstraction.

Included in the SDK are:

- •The core iMSLibrary binaries for a number of different platforms and toolsets.
- •Accompanying C++ header files for application interface.

•iMSNET An experimental .NET assembly written in C# that wraps the core library and permits user application development in any .NET language targeting the .NET Framework

•ims\_hw\_server is a command line daemon type process that can handle all communication with an iMS system, decoupling it from user application business logic. A gRPC streaming interface connects the server to application software, either on the same host or across a network.

•iMS Studio is a full featured GUI front end application that can be used to create Images, Tone Buffers and Compensation Functions and play them on an iMS system. This is often a good starting point for users wishing to explore the capabilities of an iMS before starting development of custom software.

The iMS software is available for download from https://isomet.com/ims2\_sw.html Depending on your computer select and run one of the following :

Isomet iMS SDK v 1.xx Win7 Setup.exe Isomet iMS SDK v 1.xx Win10 Setup.exe

The software download also includes documentation and tutorials for setting up a project and connecting to the iMS. Note: these Tutorials are NOT specific to any practical AO device.

Please refer to Quick Start Guide: Isomet iMS Studio for instructions on the Isomet Windows GUI

The iMS software library and API has been written purely in native ANSI-C++ with some use of features introduced in C++11 (ISO/IEC 14882:2011), including the C++ Standard Library. There is no use of features associated with the updated C++14 specification.

Isomet will provide example projects applicable to the customer hardware configuration.

The Software Development Kits are regularly updated. Please check for Isomet website for updates.

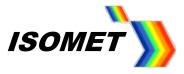

#### a. Visual Studio Notes

| Visual Studio 2013 (v120) |        | Visual Studio 2015 (v140) |        |
|---------------------------|--------|---------------------------|--------|
| 32-bit                    | 64-bit | 32-bit                    | 64-bit |
| ×                         | ×      | ×                         | ×      |
| 1                         | 1      | 1                         | 1      |
| Δ                         |        |                           | Δ      |
| ×                         | ×      | 1                         | 1      |
|                           |        |                           |        |

#### b. Folder locations.

For ease of installation, a C++ console application template file is provided.

Copy the file *iMSTemplateWin7VC140.zip* into the Visual Studio project templates folder e.g. C.....Documents > Visual Studio 2015 > Templates > ProjectTemplates

DO NOT unzip

| rganize * Share with * Durn        | s New folder                            | s= • 🗇                       |
|------------------------------------|-----------------------------------------|------------------------------|
| Fevorites<br>Desittap<br>Downloads | * Documents library<br>ProjectTemplates | Amongo by Folder =           |
| Universities                       | Name                                    | Data readfied Type           |
| W Recent Places                    | Literability                            | 13/14/2018 13:54 File fulder |
| Coople Deive                       | avalicipt                               | 15/04/2018 11:54 File Fulder |
| E coope onve                       | 📕 TypeScript                            | 15/94/2018 12:54 File Folder |
| Descryptor                         | Vitual Retic                            | 12/06/2018 12:54 File failer |
| a anatolikana                      | Vaul CF                                 | 13/04/2018 11:54 File folder |
| Libraries                          | Witaal C++ Project                      | 12/04/2018 13:54 File fulder |
| P Documents                        | 👃 Wowel Web Developer                   | 13/94/2018 12:54 File folder |
| Muic                               | AdSTemplateillinTVC140.sip              | 19/16/2018 13:00 sig Archive |
| E Pictures                         |                                         |                              |
| Videos                             |                                         |                              |
| 🕹 Homegroup                        |                                         |                              |
| Computer                           |                                         |                              |
| Secol Okk (C)                      | * #1                                    |                              |

When starting *New Project* from Visual Studio, the *iMS Console Application* will be offered Edit the project *Location* as required.

However <u>Rename</u> in VCPP Solution Explorer window after Template project is started.

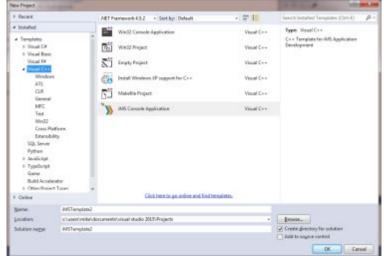

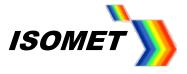

#### c. Adding C++ code to the project template

Please refer to the comments within the C++ template code and the ReadMe.txt file

The application includes the example code necessary for connection to the iMS4 (via selected ports) and files which are used to build a precompiled header (PCH) file; StdAfx.h, StdAfx.cpp

Add additional include files to StdAfx.h

| Enco | derDemo + (Global Sc                                                          |
|------|-------------------------------------------------------------------------------|
| 1    | <pre></pre>                                                                   |
| 2    | <pre>// or project specific include files that are used frequently, but</pre> |
| 3    | <pre>// are changed infrequently</pre>                                        |
| 4    | 11                                                                            |
| 5    |                                                                               |
| 6    | #pragma once                                                                  |
| r -  |                                                                               |
|      | <pre>// These are the API header files we will need</pre>                     |
|      |                                                                               |
|      | ■#include "ConnectionList.h"                                                  |
|      | #include "IMSSystem.h"                                                        |
|      | #include "SystemFunc.h"                                                       |
|      | #include "ImageOps.h"                                                         |
|      | #include "Compensation.h"                                                     |
|      | #include "SignalPath.h"                                                       |
|      | #include "ToneBuffer.h"                                                       |
|      | #include "SystemFunc.h"                                                       |
|      | #include "IMSTypeDefs.h"                                                      |
|      | #include "libxl.h"                                                            |
|      |                                                                               |
|      | #include <cstdio></cstdio>                                                    |
|      | #include <cstdlib></cstdlib>                                                  |
|      | #include <iostream></iostream>                                                |
|      | #include <fstream></fstream>                                                  |
|      | #include <thread></thread>                                                    |
|      | #include <vector></vector>                                                    |
|      | #include <comio.h></comio.h>                                                  |
| в    |                                                                               |
| 9    |                                                                               |
| •    |                                                                               |
| 1    | // TODO: reference additional headers your program requires here              |

Referencing the default Source file (e.g. iMSTemplate.cpp)

User application code is added from line 111

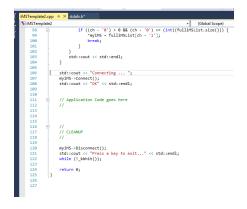

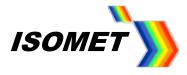

## d. Installing the 3<sup>rd</sup> party Excel Spreadsheet Import Export function

Generating Compensation Tables (LUTs) and Image files in Excel can be convenient. Several routines exist to import data into C++. One such is from libxl.com A licence key is required and it is free to use. Add the following code prior to calling the LibXL functions.

// call LibXL licence key
libxl::Book\* ExcelBook = xlCreateBook();
ExcelBook->setKey(L"Michael Hillier", L"windows-222329040ec5ec046fb46767a7h1gej6");

To add this feature to your project

Create a folder Excel-DLL\_LIB in the Projects folder and download associated files (contact Isomet)

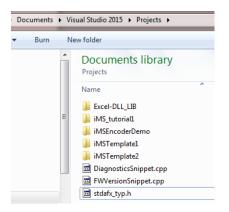

 Add the additional include files to *StdAfx.h* only Copy the excel lib include files folder to VS installed folder C:\Program Files (x86)\Microsoft Visual Studio 14.0\VC\include in

|                | *                                                                                                    |                               |
|----------------|----------------------------------------------------------------------------------------------------|-------------------------------|
| Tavortes       | Documents library                                                                                                    | Amange by: Folder +           |
| Downleads      | Name                                                                                                    | Data modified Type            |
| Unphox Draphox | a erend                                                                                                    | 18/11/2015 12:00 C/C++ Header |
| Macent Places  | B RuteFiberT h                                                                                                    | 13/02/2818 11-21 C/C++ Header |
| a Google Drive | H BankTh                                                                                                    | 18/11/2015 1243 O'C++ Header  |
| Boscrypter     | IFiterColumnT.h                                                                                                    | 13/03/2018 11:21 C/C++ Header |
|                | I Port h                                                                                                    | 18/11/2813 12:85 C/C++ Header |
| Libraries      | B (Format I.)                                                                                                    | 18/11/2815 1243 O'Cr = Heater |
| Documents      | Bloest Lb                                                                                                    | 18/11/2015 12/13 C/C++ Header |
| Music          | ikuh                                                                                                    | 18/11/28151240 C/C++ Header   |
| Fictures       | and a star a star a sta | 18/11/2015 12:03 C/C++ Header |
| Tideos         |                                                                                                    |                               |
| al Homegroup   |                                                                                                    |                               |
| Computer       |                                                                                                    |                               |

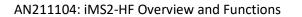

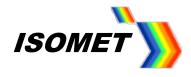

Add 'include\_excel' to the *Additional Include Directory* under *C++ > General.* 

| Tampies   Property Rays ()<br>only when   Al-Carl Questions                                                                                                    | 1.00                                                                                                    | Auro (Asserbicits v) Certiquetor Manager                                                                                                    | b an before the                                                                                                    |
|----------------------------------------------------------------------------------------------------|----------------------------------------------------------------------------------------------------|----------------------------------------------------------------------------------------------------|----------------------------------------------------------------------------------------------------|
| Configuration Reputition<br>Beneral<br>Education<br>Control Control<br>Control<br>Con | Additional Robuston Devices<br>Additional Robustones<br>Editing Methoden Constant<br>Conneces Language Rouff and Rugare<br>Conneces Language Rouff and Rugare<br>Rounding Level<br>Teach Young Ad Loss<br>Site, checks<br>Multi-processor Completions | Clineer/Marchenerer/Marchenerer/Marchener/States 2015/Propertificated 2011 (Effectuales), ECE (PELICEL/MARCHENE<br>edifferent aptimum<br>Editorial Product Desentation<br>Desentation of the Clineer States 2015/Propertificated 2012 (Effectuales)<br>Extendend online<br>Clineer States Desentation (Enden 2015/Propertificated 2012 (Effectuales))<br>Extendend online<br>Clineer States Desentation (Enden 2015/Propertificated 2012 (Effectuales))<br>Extendend online<br>Clineer States Desentation (Enden 2015/Propertificated 2012 (Effectuales))<br>Extendend online<br>Clineer States Desentation (Enden 2015/Propertificated 2012 (Effectuales))<br>Extendend online<br>Clineer States Desentation (Enden 2015/Propertificated 2012 (Effectuales))<br>Clineer States Desentation (Enden 2015/Propertificated 2012 (Effectuales))<br>Clineer States Desentation (Enden 2015/Propertificated 2012 (Effectuales))<br>Clineer States Desentation (Enden 2015/Propertificated 2012 (Effectuales))<br>Clineer States Desentation (Enden 2015/Propertificated 2012 (Effectuales))<br>Clineer States Desentation (Enden 2015/Propertificated 2012 (Effectuales))<br>Clineer States Desentation (Enden 2015/Propertificated 2012 (Effectuales))<br>Clineer States Desentation (Enden 2015/Propertificated 2012 (Effectuales))<br>Clineer States Desentation (Enden 2015/Propertificated 2012 (Effectuales))<br>Clineer States Desentation (Enden 2015/Propertificated 2012 (Effectuales))<br>Clineer States Desentation (Enden 2015/Propertificated 2012 (Effectuales))<br>Clineer States Desentation (Enden 2015/Propertificated 2012 (Effectuales))<br>Clineer States Desentation (Enden 2015/Propertificated 2012 (Effectuales))<br>Clineer States Desentation (Enden 2015/Propertificated 2012 (Effectuales))<br>Clineer States Desentation (Enden 2015/Propertificated 2015/Propertificated | and the second states                                                                                                    |
| • <u>•</u> • • • • • • •                                                                                                    | Katilanda Barda Derinin<br>Specifier sen or non-derining to attra the victor parts against<br>the Orlaning Of Ellipsyce East - Institutes 1                                                                                                    | DK Count Incl.                                                                                                    | Bit Mar<br>Plane) All Tangkala<br>Poga Tan<br>Poga Tan<br>Bant Normgan<br>All Tangkala<br>U Janut Mar Janut<br>All Tangkala<br>All Tangkala<br>All Tangkala |

• Copy libxl.dll from > Excel\_DLL-LIB > bin to the project folder you created.

It must be in the same folder as the source file \*.cpp.

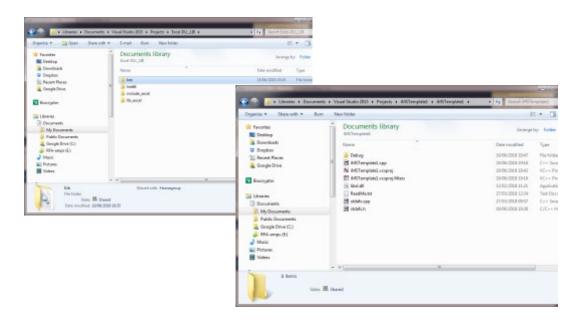

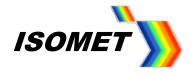

• Add the folder containing libxl.lib to the *Additional Library Dependencies* under *Linker > General*.

| Templeri Dosoto Repri<br>orfigentian (McCarligentian                                                                                                    | a) Petron (A                                                                                                    | 540600                                                                                                    | v (programmer strange)                  | Image: Section Content Content Content         Image: Section Content Content           Image: Section Content Content         Image: Section Content Content           Image: Section Content Content         Image: Section Content Content           Image: Section Content Content         Image: Section Content Content           Image: Section Content Content Content         Image: Section Content Content           Image: Section Content Content Content Content Content         Image: Section Content Content |
|----------------------------------------------------------------------------------------------------|----------------------------------------------------------------------------------------------------|----------------------------------------------------------------------------------------------------|-----------------------------------------|----------------------------------------------------------------------------------------------------|
| Configuration Properties<br>Constail<br>Enforcegang<br>IC Energy<br>Electronic<br>P CC<br>Electronic<br>Energy<br>Energy | Colput File<br>Share Rogens<br>Totalis Inserver (Folding<br>Segrets Totalis Inserver (Folding<br>Segrets Totalis Totalis<br>Segrets Colput<br>Per care Reduction)                                                                | 2014/bit/stransfilmend/supriliae<br>Notifie<br>off-house-priliae<br>Notifie<br>No                                                                                                    |                                         | () Bassar Ha<br>→ → beComptail.cop<br>+ + beComptail.cop<br>+ + believep<br>B beachtrist                                                                                                    |
| Delongen)<br>Syttem<br>Optimization<br>Entirective (Interdeted ID)<br>Mindeneous<br>Adversed<br>Adversed<br>Ad Options<br>Command Line<br>Interdeted Taul                                                                                                    | Automote Likey Oracleon<br>Like Like Operative: Jayot<br>Like Like Operative: Jayot<br>Like Unit<br>Present Operating to Units<br>Present Operating to Units<br>Transf Michael<br>Casan Ko Hockato Innge<br>Sanch Sector Arthodo | Converting of decourses within a Studie Med Progensia and O.L. (MA<br>No.<br>Additional Using Devolves)<br>Converting to Convert Annual Additional Converting Annual Additional Converting Annual Additional Converting Additional Convertingea Additional Converting Additional | 6.eeratSBMS.504_08_FADHSPherinenkoner73 |                                                                                                    |
| 198. Decement Generator     Bouncil Momento     Bouncil Momento     Build Transis     Cuttore Build Trans     Code Analyzi                                                                                                    |                                                                                                    | Endand Index<br>Criteric Material Country (Novin 2015) Projects (East-Robust)<br>* *                                                                                                    |                                         | Solder Gyber Provident Cara Very<br>Argunter<br>Mittenpietet Report Property                                                                                                    |
|                                                                                                    | Additional Library Diversion's<br>Allow: the user to over-the the assistances tal Marky path. (/LMW/Tetholae)                                                                                                    | The best furn parent or project defaults (Machinery)                                                                                                    | DR Centeri Bypty                        | H Mine<br>(Faired) All Tarryland<br>Project Dependencies<br>Project File                                                                                                    |
|                                                                                                    |                                                                                                    | OK Canal                                                                                                    |                                         | Rasi lavequer All'herginid                                                                                                    |
| Solution • OILDeo                                                                                                    | n 🔒 Orlumings 🛛 Officeurger 🖉 Ault - Erstellanse 🔹                                                                                                    |                                                                                                    | Sourch Every Line<br>Project Die Line   | <i>р</i> -<br>н                                                                                                    |

• Add libxl.lib to the *Additional Dependencies* under *Linker > Input* 

| repland ray in the branching of                                     | LS.Single.cpp Interful<br>T Clobal Scopel                                       |                                                                                                    |                                                                                                    | 2 Tabutian England                                                                                                    |
|---------------------------------------------------------------------|---------------------------------------------------------------------------------|----------------------------------------------------------------------------------------------------|----------------------------------------------------------------------------------------------------|----------------------------------------------------------------------------------------------------|
|                                                                     | i letters the entry point for the second application.                           | 4                                                                                                    |                                                                                                    | . 000 5.589 4-                                                                                                    |
| 1 11                                                                |                                                                                 |                                                                                                    |                                                                                                    | Saleth-Solution Optime (Onlog                                                                                                    |
| a stinitute "statefult"                                             |                                                                                 |                                                                                                    |                                                                                                    | <ul> <li>Solution 'Millionplated' (L proped)</li> <li>S. Millionplated</li> </ul>                                                                                                    |
|                                                                     |                                                                                 |                                                                                                    | 0 20 1                                                                                                    | h ( Idenal Depentancia                                                                                                    |
| STamphenal Property Pages                                           |                                                                                 |                                                                                                    | 1.4.1.144                                                                                                    | A Planter film                                                                                                    |
| orfgenion Dates                                                     | * Patow                                                                         | Assessed v) ( Ge                                                                                                    | alguador things.                                                                                                    | 12 minute                                                                                                    |
| + Configuration Properties                                          | Additional Departments                                                          | All low, dig it 's Additional Dependencied                                                                                                    |                                                                                                    | <ul> <li>He Edwarder,</li> <li>Basource File</li> </ul>                                                                                                    |
| General                                                             | Ignore Att Default Likseine                                                     |                                                                                                    |                                                                                                    | A Constant Files                                                                                                    |
| Delogging<br>IC++ Bindoles                                          | Ignow Specific Oxfault Libraries<br>Module Belivities File                      |                                                                                                    |                                                                                                    | B in differentiations                                                                                                    |
| + C(C++                                                             | Add Module to Assertity                                                         | Additional Department                                                                                                    |                                                                                                    | 14 ditellucep                                                                                                    |
| a Litter                                                            | Extbact Managet Resource File                                                   |                                                                                                    |                                                                                                    | II feathlets                                                                                                    |
| Gerald                                                              | Faror Symbol Reference                                                          | Milliong, dig like                                                                                                    |                                                                                                    | 1                                                                                                    |
| Input<br>Manifest Pile                                              | Delay Landed Offi                                                               |                                                                                                    |                                                                                                    |                                                                                                    |
| Debugging                                                           | Asanthiy Link Basuros                                                           | 2.0                                                                                                    |                                                                                                    |                                                                                                    |
| System                                                              |                                                                                 | Evoluted volue:                                                                                                    |                                                                                                    |                                                                                                    |
| Optimization                                                        |                                                                                 | Millowy.dtg30 +<br>theth                                                                                                    |                                                                                                    |                                                                                                    |
| Extended ID.                                                        |                                                                                 |                                                                                                    |                                                                                                    |                                                                                                    |
| Nordswe Metscheta<br>Adversend                                      |                                                                                 | 4. X.1                                                                                                    |                                                                                                    |                                                                                                    |
| Al Options                                                          |                                                                                 | Inheritani valuen                                                                                                    |                                                                                                    |                                                                                                    |
| Command Line                                                        |                                                                                 | Armali2.00                                                                                                    |                                                                                                    |                                                                                                    |
| > Manifest Tool                                                     |                                                                                 | 0.000 (0.000)                                                                                                    |                                                                                                    |                                                                                                    |
| <ul> <li>INE Occurrent Generator</li> <li>Brows Momenton</li> </ul> |                                                                                 |                                                                                                    |                                                                                                    | Soldier Epiner Translapherer Data Vent                                                                                                    |
| i Baltifumis                                                        |                                                                                 | (2) Shell from payed or project differ to Macoon-a-                                                                                                    |                                                                                                    | Angesting                                                                                                    |
| a Cultive Build Imp                                                 |                                                                                 |                                                                                                    |                                                                                                    | Millemplated Project Properties                                                                                                    |
| <ul> <li>Code Analyzia</li> </ul>                                   |                                                                                 | OK Creat                                                                                                    |                                                                                                    | 20 4                                                                                                    |
|                                                                     | Additional Dependensies                                                         |                                                                                                    |                                                                                                    | 1 Ma                                                                                                    |
|                                                                     | Specifies additional terms to add to the link conversed line, (i.e. kernel)2.18 |                                                                                                    |                                                                                                    | Plane) All'Impieri                                                                                                    |
| e 1                                                                 |                                                                                 |                                                                                                    |                                                                                                    | Propert Departments                                                                                                    |
|                                                                     |                                                                                 | 08 0                                                                                                    | Center Insty                                                                                                    | Perged No. D/ Start / Mark Start                                                                                                    |
|                                                                     |                                                                                 | Representation of the second second s | And a second second sec | Inst hieroryan All'Incided                                                                                                    |
|                                                                     |                                                                                 |                                                                                                    |                                                                                                    | All a second second sec |
|                                                                     |                                                                                 |                                                                                                    |                                                                                                    | A 100                                                                                                    |
|                                                                     | 1 Viening B Meseger Build - IntelCome P                                         |                                                                                                    | Search Enter List                                                                                                    | p-                                                                                                    |
| Code Berrigtion                                                     |                                                                                 |                                                                                                    | siert Die Line                                                                                                    | (C)                                                                                                    |
| 1542139 J unwooked ademais                                          |                                                                                 |                                                                                                    | Ramphetel IndTempletal.ex.1                                                                                                    |                                                                                                    |
|                                                                     | hore 'deuber'ta 'amigned int', possible less at' data                           |                                                                                                    | Tanglated instanglated.cop 29                                                                                                    |                                                                                                    |
|                                                                     | tion _ may _ of Constributive advected in Functions _ main                      |                                                                                                    | Involute differentiate in 1                                                                                                    |                                                                                                    |
|                                                                     |                                                                                 |                                                                                                    |                                                                                                    | Pland                                                                                                    |
|                                                                     |                                                                                 |                                                                                                    |                                                                                                    | Types first the project memo-                                                                                                    |

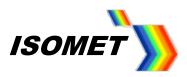

## 16. Direct programming of the DDS Synthesizer Chips.

For most applications, the use of the DDSscript function is not required (C++ only)

Please contact Isomet for further information.